## **SISTEM PENDUKUNG KEPUTUSAN PEMBERIAN BEASISWA DI SMAN 1 BANGUN PURBA MENGGUNAKAN METODE** *SIMPLE MULTI ATTRIBUTE RATING TECHNIQUE* **(SMART).**

**Nicko Permana Putra1 , Jijon Raphita Sagala2**

<sup>1,2</sup>Program Studi Teknik Informatika, STMIK Pelita Nusantara Jl. St. Iskandar Muda No.1 Medan E-mail : nikopermana0602@gmail.com, sisagala@gmail.com

#### **Abstrak**

Beasiswa merupakan pemberian bantuan kepada seseorang untuk keberlangsungan pendidikan. SMAN 1 Bangun Purba sebagai salah satu lembaga pendidikan formal yang memberikan beasiswa bagi siswa yang kurang mampu dan berprestasi. Penerimaan beasiswa selama ini menerapkan sistem manual dengan cara mencatat dan menjumlahkan nilai siswa dan membandingkan nilai satu persatu. Bersadarkan permasalahan tersebut penelitian ini dibuat menggunakan Sistem Pendukung Keputusan (SPK) dengan menerapkan metode Simple Multi Attribute Rating Technique (SMART) yaitu metode yang mampu menyelesaikan masalah dengan multikriteria. Kriteria yang digunakan dalam penelitian ini adalah nilai rata-rata ujian semester, penghasilan orang tua, prestasi, sikap, tanggungan orang tua dan absensi. Sistem yang dibangun pada SPK ini menggunakan bahasa pemrograman PHP dan database MySQL. Hasil dari penelitian ini berupa laporan rekomendasi penerima beasiswa yang dirangking dengan urutan nilai terbesar. Sistem yang dibuat dapat memberikan hasil yang akurat dan tepat untuk memudahkan pihak sekolah mementukan penerima beasiswa.

**Kata Kunci** : Beasiswa, Kriteria, Sistem Pendukung Keputusan, SMART

#### *Abstract*

*Scholarships are the provision of assistance to someone for the continuation of education. SMAN 1 Bangun Purba is one of the formal educational institutions that provides scholarships for underprivileged and outstanding students. Scholarship recipients have been applying a manual system by recording and adding up student scores and comparing grades one by one. Based on these problems, this research was made using a Decision Support System (DSS) by applying the Simple Multi Attribute Rating Technique (SMART) method, which is a method that is able to solve problems with multiple criteria. The criteria used in this study were the average score for the semester exam, parents' income, achievements, attitudes, parental dependents and absenteeism. The system built on this DSS uses the PHP programming language and MySQL database. The results of this study are in the form of recommendation reports for scholarship recipients ranked in order of greatest value. The system created can provide accurate and precise results to make it easier for the school to determine scholarship recipients.*

*Keywords : Scholarship, Criteria, Decision Support System, SMART*

#### **I. PENDAHULUAN**

Pendidikan merupakan salah satu hal yang terpenting bagi seseorang karena mendapat pendidikan yang baik seseorang bisa mendapat kehidupan yang baik juga. Pemerintah mendukung setiap warga negaranya untuk meraih pendidikan setinggi-tingginya yang dimulai dari sekolah

dasar hingga ke jenjang perkuliahan. Maka banyak lembaga pemerintah yang menyediakan program bantuan pendidikan melalui program beasiswa.

Beasiswa merupakan pemberian bantuan kepada seseorang untuk keberlangsungan pendidikan. Beasiswa bisa diperoleh dari lembaga pemerintah, swasta ataupun lembaga pendidikan. Program pemberian beasiswa guna meringankan beban siswa dalam menempuh pendidikan khususnya yang bermasalah pada biaya.

SMAN 1 Bangun Purba sebagai salah satu lembaga pendidikan formal yang memberikan kesempatan untuk mendapatkan beasiswa bagi siswa yang kurang mampu dan berprestasi. Pada SMAN 1 Bangun Purba beasiswa diberikan kepada masing-masing kelas dari kelas X – XII yang berasal dari dana komite. Beasiswa berupa gratis SPP sekolah selama satu semester atau enam bulan. Oleh karena itu, beasiswa harus diberikan kepada siswa yang layak mendapatkannya sesuai dengan peraturan yang berlaku. Proses penyeleksian ini membutuhkan ketelitian dan waktu yang lama, karena setiap data siswa akan dibandingkan satu persatu sesuai kriteria yang telah ditetapkan. Proses penyeleksian ini rentan terjadinya human error karena masih menggunakan sistem manual dengan membandingkan data satu persatu. Maka dibutuhkan sistem yang dapat membantu membuat keputusan pemberian beasiswa yang cepat, tepat dan mengurangi kesalahan dalam menentukan penerima beasiswa.

# **II. LANDASAN TEORI**

## **2.1 Sistem Pendukung Keputusan**

Menurut Nofriansyah (2015: 1) mendefenisikan sistem pendukung keputusan sebagai sistem berbasis komputer yang tediri dari tiga komponen yang saling berinteraksi, sistem bahasa (mekanisme untuk memberikan komunikasi antara pengguna dan komponen sistem pendukung keputusan lain), sistem pengetahuan (respositori pengetahuan domain masalah yang ada pada sistem pendukung keputusan atau sebagai data atau sebagai prosedur), dan sistem pemrosesan masalah (hubungan antara dua komponen lainnya, terdiri dari satu atau lebih kapabilitas manipulasi masalah umum yang diperlukan untuk pengambilan keputusan).

## **2.2 Metode SMART**

SMART (*Simple Multi Atribute Rating Technique*) merupakan metode pengambilan keputusan multi kriteria yang dikembangkan oleh Edward pada tahun 1977. Tekhnik pengambilan keputusan multi kriteria ini didasarkan pada teori bahwa

Salah satu hal yang dapat dilakukan dengan membuat sistem pendukung keputusan (SPK).

Metode sistem pendukung keputusan yang akan digunakan dalam pemberian beasiswa di SMAN 1 Bangun Purba adalah Simple Multi Atribute Rating Technique (SMART) dimana metode ini merupakan metode pengambilan keputusan untuk menangani permasalahan multi kriteria dengan perhitungan bobot nilai setiap kriteria untuk mendapatkan alternatif terbaik. Dengan menggunakan metode ini dapat menentukan pemberian beasiswa secara cepat dan akurat sesuai dengan tempat penelitian.

Penelitian ini dibuat untuk memudahkan pihak sekolah SMAN 1 Bangun Purba dalam melakukan pengolahan data untuk pemberian beasiswa dan dalam mengimplementasikan metode tersebut, sistem akan dibuat berbasis website dengan bahasa pemrograman PHP dan database MySQL. Maka diangkat judul "Sistem Pendukung Keputusan Pemberian Beasiswa Di SMAN 1 Bangun Purba Menggunakan Metode *Simple Multi Atribute Rating Technique*(SMART)".

setiap alternatif terdiri dari sejumlah kriteria yang memliki nilai-nilai dan setiap kriteria memiliki bobot yang menggambarkan seberapa penting dibandingkan dengan kriteria lain. (Nurhasanah: 2017:61).

## **2.3 Proses Pemodelan Metode SMART**

Urutan dalam penggunaan metode SMART adalah sebagai berikut (Dwi Novianti, dkk: 2016:462) :

- 1. Menentukan banyaknya kriteria digunakan.
- 2. Menentukan bobot kriteria pada masingmasing kriteria dengan menggunakan interval 1-100 untuk masing-masing kriteria dengan prioritas terpenting.
- 3. Hitung normalisasi dari setiap kriteria dengan membandingkan nilai bobot kriteria dengan jumlah bobot kriteria. Menggunakan rumus :

Normalisasi = ………….(1)

Dimana  $W_i$  adalah nilai bobot dari suatu kriteria.Sedangkan,  $\Sigma w_i$  adalah total jumlah bobot dari semua kriteria.

- 4. Memberikan nilai parameter kriteria pada setiap kriteria untuk setiap alternatif.
- 5. Menentukan nilai utiliti dengan mengonversikan nilai kriteria pada masing-masing kriteria menjadi nilai kriteria data baku. Nilai utiliti diperoleh dengan menggunakan persamaan :

$$
u_i(\mathbf{a}_i) = \frac{c_{out} - c_{min}}{c_{max} - c_{min}} \qquad \qquad \ldots \ldots \ldots \ldots \ldots \ldots \ldots \ldots \ldots (2)
$$

Dimana  $u_i(a_i)$  adalah nilai utiliti kriteria ke-1 untuk kriteria ke – I,  $C_{max}$  adalah nilai kriteria maksimal,  $C_{min}$  adalah nilai kriteria minimal dan  $C_{out}$  i adalah nilai kriteria ke- i. Maka didapat nilai tersebut adalah :

 $C_{out}$  i =  $u_i(a_i)$ , 1 = 0; 2 = 0,5 : 3 = 1

6. Menentukan nilai akhir dari masingmasing kriteria dengan mengalihkan nilai yang didapat dari normalisasi nilai kriteria data baku dengan nilai normalisasi bobot kriteria. Kemudian jumlahkan nilai dari perkalian tersebut.

$$
u(a_i) = \sum_{i=1}^m w_i u_i(a_i) \qquad \qquad \ldots \ldots \ldots \ldots \ldots (3)
$$

Dimana  $u(a_i)$  adalah nilai total alternatif,  $w_j$  adalah hasil dari normalisasi bobot kriteria dan  $u_i(a_i)$ adalah hasil penentuan nilai utiliti.

#### **III. METODOLOGI PENELITIAN 3.1 Kerangka Kerja Penelitian**

Kerangka kerja penelitian merupakan langkah-langkah yang akan dilakukan dalam penyelesaian masalah yang akan dibahas. Maka diperlukan susunan kerangka kerja yang jelas tahapan-tahapannya. Berikut ini adalah kerangka kerja penelitian yang akan dilakukan seperti gambar di bawah ini :

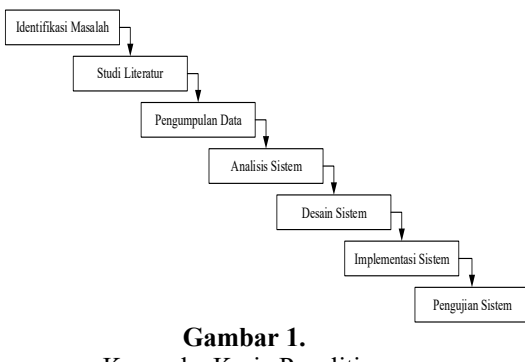

Kerangka Kerja Penelitian

## **IV. ANALISA DAN PERANCANGAN 4.1 Analisis Metode SMART**

Pada tahap ini dibahas analisis metode *Simple Multi Attribut Rating Technique* (SMART). Perhitungan metode SMART dilakukan dengan mengidentifikasi permasalahan dan menentukan nilai parameter kriteria. Selanjutnya menghitung normalisasi kriteria dengan membandingkan nilai bobot kriteria dengan jumlah bobot kriteria dengan rumus  $\frac{w_j}{\Sigma w_i}$ . Setelah itu memberikan nilai parameter kriteria pada setiap kriteria untuk setiap alternatif. Selanjutnya menentukan nilai *utility* dengan mengonversikan nilai kriteria pada masingmasing kriteria menjadi nilai kriteria data baku dengan rumus  $u_i(a_i) = \frac{c_{out} - c_{min}}{c_{max} - c_{min}}$ . Terakhir menentukan nilai akhir dengan mengalihkan nilai dari normalisasi nilai kriteria data baku dengan nilai normalisasi bobot kriteria dan kemudian jumlahkan nilai perkaliannya dengan rumus (#  $u(a^i) =$  $\sum_{j=i}^m w_j u_i(a_i)$ .

Berikut ini langkah-langkah metode SMART berupa *flowchart* seperti gambar dibawah ini :

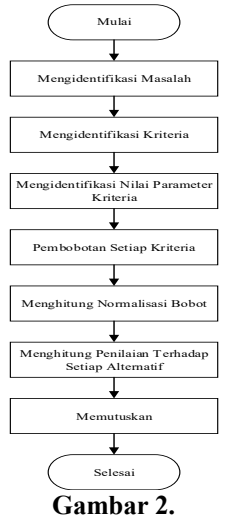

Langkah-langkah Metode SMART

Berdasarkan gambar diatas maka penjelasan langkah-langkah pada metode SMART adalah sebagai berikut :

1. Mengidentifikasi masalah dengan cara menentukan kriteria, nilai parameter kriteria dan alternatif untuk menyelesaikan permasalahan dalam pengambilan keputusan penerimaan beasiswa.

2. Menentukan kriteria yang akan digunakan beserta pembobotannya seperti pada tabel di bawah ini :

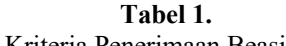

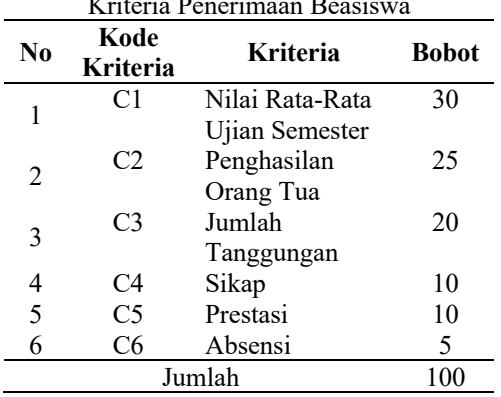

3. Menentukan normalisasi bobot kriteria dengan cara menghitung skor bobot masing-masing kriteria dibagi dengan total jumlah bobot semua kriteria pada tabel di bawah ini :

**Tabel 2. Normalisasi Bobot Kriteria**

| No             | Kriteria        | <b>Bobot</b> | <b>Bobot</b>   |
|----------------|-----------------|--------------|----------------|
|                |                 |              | <b>Relatif</b> |
|                | Nilai Rata-Rata | 30/100       | 0,3            |
| 1              | Ujian Semester  |              |                |
| $\overline{c}$ | Penghasilan     | 25/100       | 0,25           |
|                | Orang Tua       |              |                |
|                | Jumlah          | 20/100       | 0,2            |
| 3              | Tanggungan      |              |                |
| 4              | Sikap           | 10/100       | 0.1            |
| 5              | Prestasi        | 10/100       | 0,1            |
| 6              | Absensi         | 5/100        | 0,05           |
|                |                 |              |                |

4. Menentukan bobot nilai utility pada masing-masing kriteria menjadi nilai kriteria data baku seperti tabel di bawah ini :

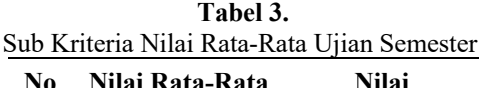

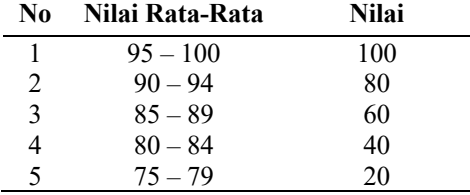

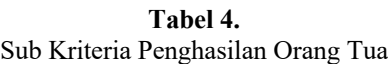

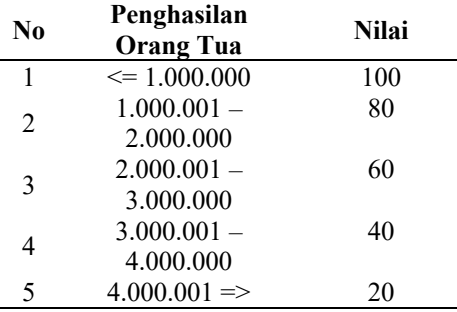

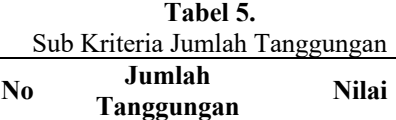

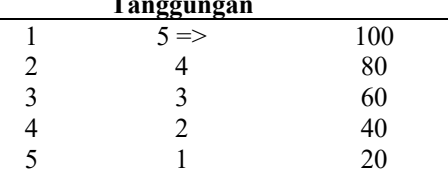

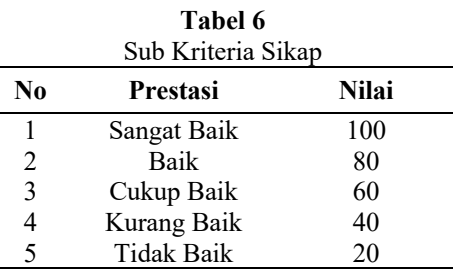

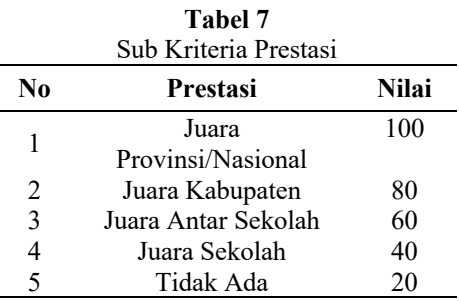

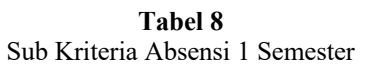

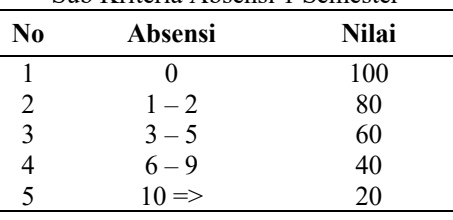

5. Membuat data *sample* yaitu data siswa SMAN 1 Bangun Purba sebanyak 15 orang dari kelas X hingga XII pada tabel dibawah ini :

# **E-ISSN : 2685-5240**

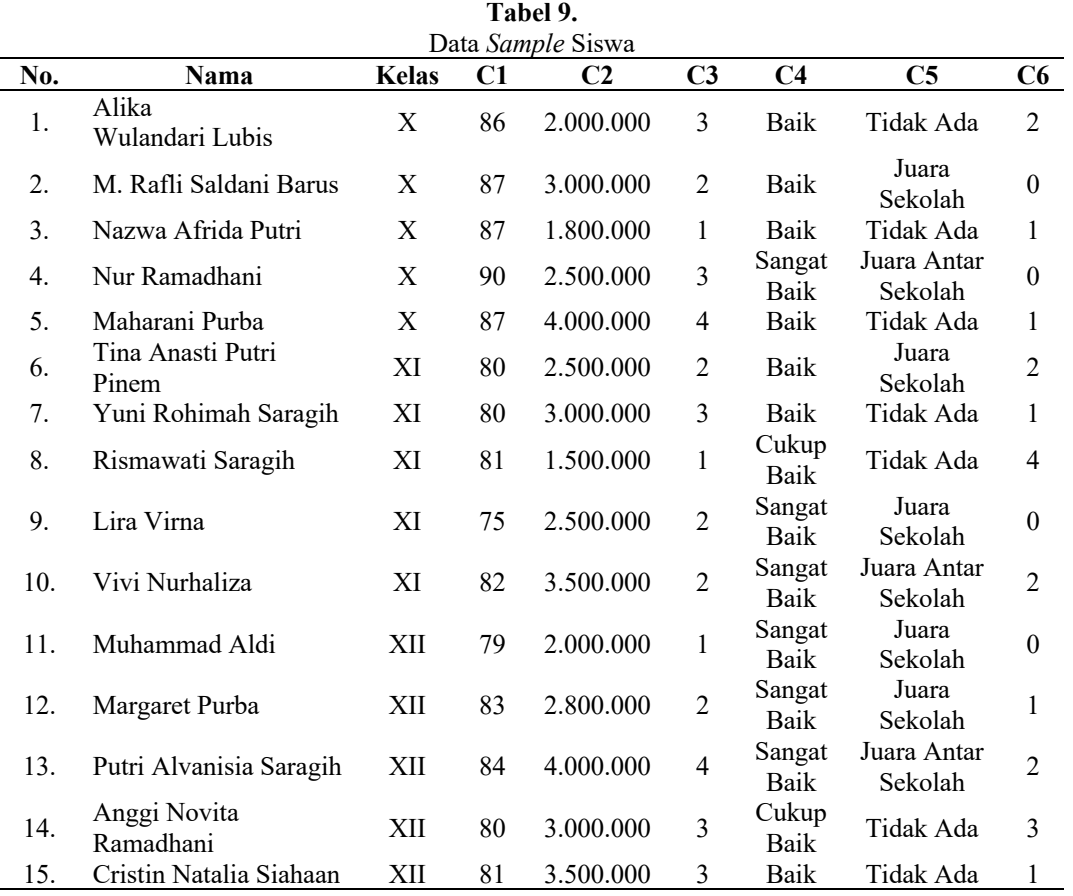

6. Data *sample* siswa diubah dengan bobot nilai parameter pada masingmasing kriteria seperti pada tabeltabel sub kriteria. Berikut data *sample* siswa yang diubah adalah sebagai berikut :

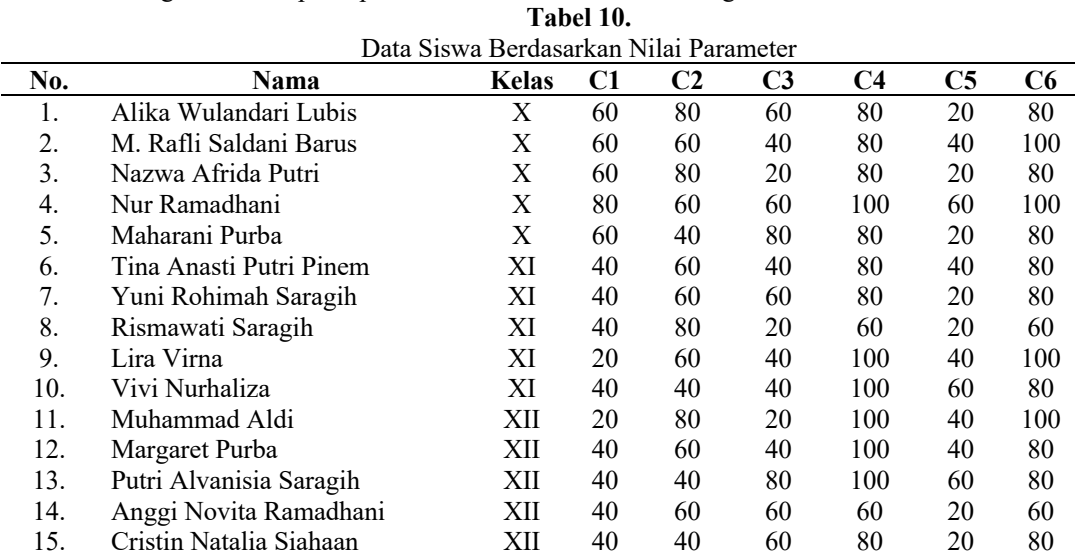

7. Melakukan perhitungan nilai *utility* dengan mengonversikan nilai kriteria pada masing-masing kriteria menjadi nilai kriteria data baku. Rumus yang akan digunakan adalah  $u_i(a_i) = \frac{c_{out} - c_{min}}{c_{max} - c_{min}}$ .

- Perhitungan Nilai *Utility* Penghasilan Orang Tua 1. Alika Wulandari Lubis =  $\frac{60-20}{100-20} = 0,5$ 2. M. Rafli Saldani Barus =  $\frac{60-20}{100-20} = 0,5$ 3. Nazwa Afrida Putri =  $\frac{60-20}{100-20} = 0,5$ 4. Nur Ramadhani =  $\frac{80-20}{100-20} = 0,75$ 5. Maharani Purba =  $\frac{60-20}{100-20} = 0,5$ 6. Tina Anasti Putri Pinem =  $\frac{40-20}{100-20} = 0,25$  $100-20$   $-0.25$ <br>7. Yuni Rohimah Saragih =  $\frac{40-20}{100-20} = 0,25$ 8. Rismawati Saragih =  $\frac{40-20}{100-20} = 0,25$ 9. Lira Virna  $=$   $\frac{20-20}{100-20} = 0$ 100 -  $\frac{100 - 20}{20}$  = 10. Vivi Nurhaliza =  $\frac{40-20}{100-20} = 0,25$ 11. Muhammad Aldi =  $\frac{20-20}{100-20}=0$ 12. Margaret Purba =  $\frac{40-20}{100-20} = 0,25$ 13. Putri Alvanisia Saragih =  $\frac{40-20}{100-20} = 0,25$ 14. Anggi Novita Ramadhani  $=\frac{40-20}{100-20}=0,25$ 15. Cristin Natalia Siahaan =  $\frac{40-20}{100-20} = 0,25$ - Perhitungan Nilai *Utility* Penghasilan Orang Tua 1. Alika Wulandari Lubis =  $\frac{80-20}{100-20} = 0,75$  $\frac{100-20}{100-20}$  – 0,73<br>2. M. Rafli Saldani Barus =  $\frac{60-20}{100-20} = 0,5$ 3. Nazwa Afrida Putri =  $\frac{80-20}{100-20} = 0.75$ 4. Nur Ramadhani =  $\frac{60-20}{100-20} = 0,5$ 5. Maharani Purba =

 $\frac{40-20}{100-20} = 0,25$ 

6. Tina Anasti Putri Pinem =  $\frac{60-20}{100-20} = 0,5$  $100-20$   $-0,5$ <br>7. Yuni Rohimah Saragih =  $\frac{60-20}{100-20} = 0,5$ 8. Rismawati Saragih =  $\frac{80-20}{100-20} = 0.75$ 9. Lira Virna  $=$   $\frac{60-20}{100-20} = 0.5$  $10.$  Vivi Nurhaliza  $\frac{40-20}{100-20} = 0,25$ 11. Muhammad Aldi =  $\frac{80-20}{100-20} = 0.75$  $100-20$   $-0.75$ <br>12. Margaret Purba  $\frac{60-20}{100-20} = 0,5$ 13. Putri Alvanisia Saragih =  $\frac{40-20}{100-20} = 0,25$ 14. Anggi Novita Ramadhani  $=\frac{60-20}{100-20}=0,5$ 15. Cristin Natalia Siahaan =  $\frac{40-20}{100-20} = 0.25$ - Perhitungan Nilai *Utility* Jumlah Tanggungan 1. Alika Wulandari Lubis =  $\frac{60-20}{100-20} = 0,5$  $\frac{1}{100-20}$  – 0,5<br>2. M. Rafli Saldani Barus =  $\frac{40-20}{100-20} = 0.25$ 3. Nazwa Afrida Putri =  $\frac{20-20}{100-20}=0$ 4. Nur Ramadhani =  $\frac{60-20}{100-20} = 0,5$ 5. Maharani Purba =  $\frac{80-20}{100-20} = 0.75$ 6. Tina Anasti Putri Pinem =  $\frac{40-20}{100-20} = 0,25$  $\frac{100-20}{100-20}$  – 0,23<br>7. Yuni Rohimah Saragih =  $\frac{60-20}{100-20} = 0,5$ 8. Rismawati Saragih =  $\frac{20-20}{100-20}=0$  $100-20$  – 0<br>9. Lira Virna =  $\frac{40-20}{100-20}$  $.40 - 20 =$ 0,25 10. Vivi Nurhaliza =  $\frac{40-20}{100-20} = 0.25$ 11. Muhammad Aldi =  $\frac{20-20}{100-20}=0$ 

12. Margaret Purba =  $\frac{40-20}{100-20} = 0,25$ 13. Putri Alvanisia Saragih =  $\frac{80-20}{100-20} = 0.75$ 14. Anggi Novita Ramadhani  $=\frac{60-20}{100-20}=0,5$ 15. Cristin Natalia Siahaan =  $\frac{60-20}{100-20} = 0,5$ - Perhitungan Nilai *Utility* Sikap 1. Alika Wulandari Lubis =  $\frac{80-20}{100-20} = 0,75$ 2. M. Rafli Saldani Barus =  $\frac{80-20}{100-20} = 0.75$  $\frac{1}{100-20} = 0,75$ <br>3. Nazwa Afrida Putri =  $\frac{80-20}{100-20} = 0.75$  $\frac{100-20}{100-20}$  – 0,75  $\frac{100 - 20}{100 - 20} = 1$ 5. Maharani Purba =  $\frac{80-20}{100-20} = 0.75$  $\frac{1}{100-20}$  – 0,73<br>6. Tina Anasti Putri Pinem =  $\frac{80-20}{100-20} = 0.75$ 7. Yuni Rohimah Saragih =  $\frac{80-20}{100-20} = 0.75$ 8. Rismawati Saragih  $\frac{60-20}{100-20} = 0,5$ 9. Lira Virna  $=$   $\frac{100-20}{100-20} = 1$ 10. Vivi Nurhaliza  $=$  $\frac{100 - 20}{100 - 20} = 1$ 11. Muhammad Aldi =  $\frac{100 - 20}{100 - 20} = 1$ 12. Margaret Purba =  $\frac{100 - 20}{100 - 20} = 1$ 13. Putri Alvanisia Saragih =  $\frac{100 - 20}{100 - 20} = 1$  $\frac{1}{100-20}$  – 1<br>14. Anggi Novita Ramadhani  $=\frac{60-20}{100-20}=0,5$ 15. Cristin Natalia Siahaan =  $\frac{80-20}{100-20} = 0.75$ - Perhitungan Nilai *Utility*  Prestasi 1. Alika Wulandari Lubis =  $\frac{20-20}{100-20}=0$ 

2. M. Rafli Saldani Barus =  $\frac{40-20}{100-20} = 0,25$ 

3. Nazwa Afrida Putri =  $\frac{20-20}{100-20}=0$  $100-20$ <br>4. Nur Ramadhani  $\frac{60-20}{100-20} = 0,5$ 5. Maharani Purba  $\frac{20-20}{100-20}=0$ 6. Tina Anasti Putri Pinem =  $\frac{40-20}{100-20} = 0,25$ 7. Yuni Rohimah Saragih =  $\frac{20-20}{100-20}=0$ 8. Rismawati Saragih =  $\frac{20-20}{100-20}=0$ 9. Lira Virna =  $\frac{40-20}{100-20}$  = 0,25 10. Vivi Nurhaliza =  $\frac{60-20}{100-20} = 0,5$ 11. Muhammad Aldi =  $\frac{40-20}{100-20} = 0.25$ 12. Margaret Purba =  $\frac{40-20}{100-20} = 0.25$ 13. Putri Alvanisia Saragih =  $\frac{60-20}{100-20} = 0,5$  $\frac{1}{100-20}$  – 0,5<br>14. Anggi Novita Ramadhani  $=\frac{20-20}{100-20}=0$ 15. Cristin Natalia Siahaan =  $\frac{20-20}{100-20}=0$ - Perhitungan Nilai *Utility* Absensi 1. Alika Wulandari Lubis =  $\frac{80-20}{100-20} = 0,75$ 2. M. Rafli Saldani Barus =  $\frac{100 - 20}{100 - 20} = 1$ 3. Nazwa Afrida Putri =  $\frac{80-20}{100-20} = 0.75$ 4. Nur Ramadhani =  $\frac{100 - 20}{100 - 20} = 1$ 5. Maharani Purba =  $\frac{80-20}{100-20} = 0.75$ 6. Tina Anasti Putri Pinem =  $\frac{80-20}{100-20} = 0.75$ 7. Yuni Rohimah Saragih =  $\frac{80-20}{100-20} = 0.75$ 8. Rismawati Saragih =  $\frac{60-20}{100-20} = 0,5$ 

- 9. Lira Virna  $=$   $\frac{100-20}{100-20} = 1$ 10. Vivi Nurhaliza  $\frac{80-20}{100-20} = 0.75$
- 11. Muhammad Aldi =  $\frac{100 - 20}{100 - 20} = 1$
- 12. Margaret Purba =  $\frac{80-20}{100-20} = 0.75$
- $\frac{1}{100-20}$  0,73<br>13. Putri Alvanisia Saragih =  $\frac{80-20}{100-20} = 0.75$
- 14. Anggi Novita Ramadhani  $=\frac{60-20}{100-20}=0,5$  $100-20$   $-0,5$ <br>15. Cristin Natalia Siahaan =
- $\frac{80-20}{100-20} = 0.75$
- 8. Melakukan perhitungan nilai akhir dengan menjumlahkan hasil perkalian dari normalisasi nilai kriteria data baku pada data *sample* siswa dengan normalisasi nilai bobot kriteria. Rumus yang akan digunakan adalah  $u(a^i) =$  $\sum_{j=i}^m w_j u_i(a_i)$ .
	- 1. Alika Wulandari Lubis  $= (0.5 * 0.3) + (0.75 * 0.25) +$  $(0.5 * 0.2) + (0.75 * 0.1) + (0.75 * 0.1)$  $*$  0,1) + (0,75  $*$  0,05)  $= 0.55$
	- 2. M. Rafli Saldani Barus  $= (0.5 * 0.3) + (0.5 * 0.25) +$  $(0,25 * 0,2) + (0,75 * 0,1) +$  $(0,25 * 0,1) + (1 * 0,05)$  $= 0,475$
	- 3. Nazwa Afrida Putri  $= (0.5 * 0.3) + (0.75 * 0.25) +$  $(0 * 0.2) + (0.75 * 0.1) + (0 *$  $(0.1) + (0.75 * 0.05)$  $= 0.45$
	- 4. Nur Ramadhani  $= (0.75 * 0.3) + (0.5 * 0.25) +$  $(0.5 * 0.2) + (1 * 0.1) + (0.5 *$  $(0,1) + (1 * 0,05)$  $= 0.65$
	- 5. Maharani Purba  $= (0.5 * 0.3) + (0.25 * 0.25) +$  $(0.75 * 0.2) + (0.75 * 0.1) + (0.75 * 0.1)$  $*$  0,1) + (0,75  $*$  0,05)  $= 0.475$
	- 6. Tina Anasti Putri Pinem
- $= (0,25 * 0,3) + (0,5 * 0,25) +$  $(0,25 * 0,2) + (0,75 * 0,1) +$  $(0,25 * 0,1) + (0,75 * 0,05)$  $= 0,3875$
- 7. Yuni Rohimah Saragih  $= (0.25 * 0.3) + (0.5 * 0.25) +$  $(0.5 * 0.2) + (0.75 * 0.1) + (0.75 * 0.1)$  $*$  0,1) + (0,75  $*$  0,05)  $= 0,4125$
- 8. Rismawati Saragih  $= (0.25 * 0.3) + (0.75 * 0.25)$  $+ (0 * 0.2) + (0.5 * 0.1) + (0 *$  $(0,1) + (0.5 * 0.05)$  $= 0.3375$
- 9. Lira Virna  $=(0 * 0,3) + (0,5 * 0,25) +$  $(0,25 * 0,2) + (1 * 0,1) + (0,25)$  $*$  0,1) + (1  $*$  0,05)  $= 0,35$
- 10. Vivi Nurhaliza  $= (0,25 * 0,3) + (0,25 * 0,25)$  $+$  (0,25  $*$  0,2) + (1  $*$  0,1) +  $(0.5 * 0.1) + (0.75 * 0.05)$  $= 0.375$
- 11. Muhammad Aldi = (0 \* 0,3) + (0,75 \* 0,25) + (0  $*$  0,2) + (1  $*$  0,1) + (0,25  $*$  $(0,1) + (1 * 0.05)$  $= 0,3625$
- 12. Margaret Purba  $= (0.25 * 0.3) + (0.5 * 0.25) +$  $(0,25 * 0,2) + (1 * 0,1) + (0,25)$  $*$  0,1) + (0,75  $*$  0,05)  $= 0,4125$
- 13. Putri Alvanisia Saragih  $= (0,25 * 0,3) + (0,25 * 0,25)$  $+$  (0,75  $*$  0,2) + (1  $*$  0,1) +  $(0.5 * 0.1) + (0.75 * 0.05)$  $= 0,475$
- 14. Anggi Novita Ramadhani  $= (0.25 * 0.3) + (0.5 * 0.25) +$  $(0.5 * 0.2) + (0.5 * 0.1) + (0 *$  $(0,1) + (0.5 * 0.05)$  $= 0.375$
- 15. Cristin Natalia Siahaan  $= (0.25 * 0.3) + (0.25 * 0.25)$  $+$  (0,5  $*$  0,2) + (0,75  $*$  0,1) +  $(0 * 0,1) + (0,75 * 0,05)$  $= 0.35$
- 9. Melakukan hasil perhitungan nilai akhir berdasarkan kelasnya. Siswa yang mendapatkan beasiswa satu orang setiap kelasnya. Siswa yang mendapatkan beasiswa adalah siswa yang mendapat nilai tertinggi

ditandai dengan keterangan menerima dan siswa yang belum berhasil mendapatkan beasiswa ditandai dengan keterangan tidak menerima seperti pada tabel di bawah ini :

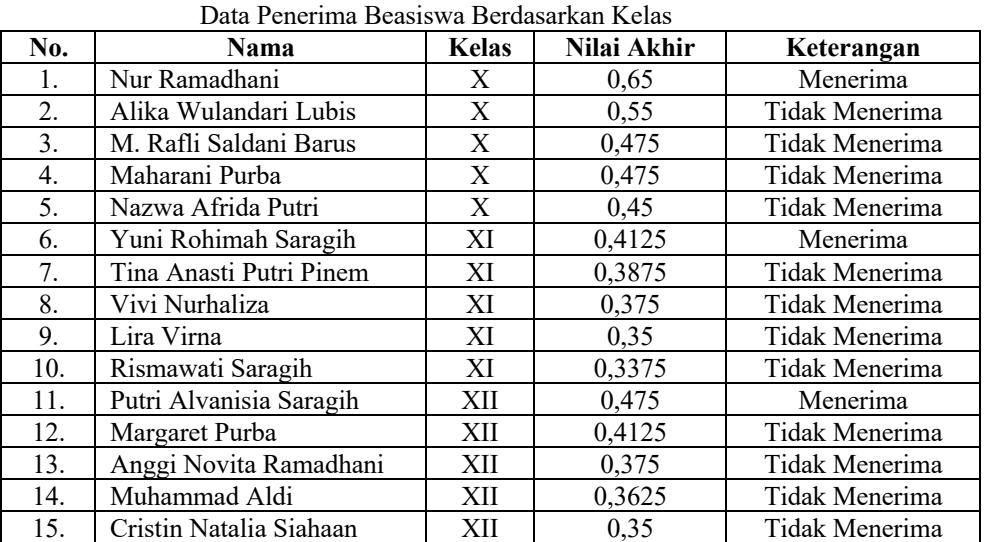

**Tabel 11.**

## **V. HASIL**

#### **5.1 Halaman** *Login*

Halaman *login* digunakan agar dapat masuk ke halaman utama sistem dengan memasukkan *username* dan *password*.

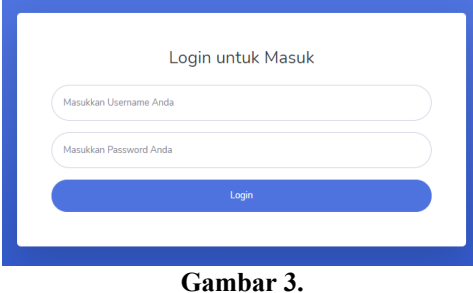

Halaman *Login*

## **5.2 Halaman** *Dashboard*

Halaman *dashboard* atau halaman utama merupakan halaman yang akan tampil setelah *login*. Di halaman ini admin dapat melihat data dan membuka halaman lain.

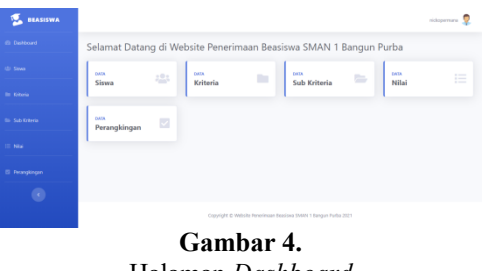

Halaman *Dashboard*

## **5.3 Halaman Siswa**

Halaman siswa berisi data-data siswa yang telah dimasukkan sesuai data siswa di SMAN 1 Bangun Purba. Pada halaman siswa admin dapat melakukan aksi tambah, ubah dan hapus data.

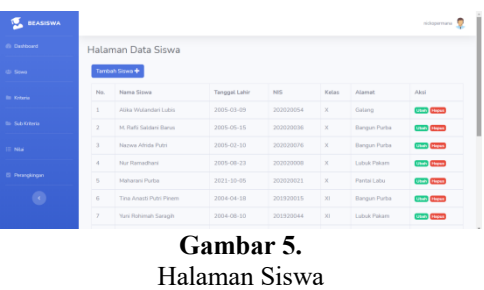

#### **5.4 Halaman Kriteria**

Halaman kriteria berisi data-data kriteria yang akan digunakan untuk proses

**E-ISSN : 2685-5240**

penilaian data SPK. Pada halaman kriteria admin dapat melakukan aksi tambah, ubah dan hapus data.

| <b>Ci Deshboard</b>     |                         | Halaman Kriteria Beasiswa |                          |                        |                       |
|-------------------------|-------------------------|---------------------------|--------------------------|------------------------|-----------------------|
| (D) Sioux               |                         | Tambah Kriteria +         |                          |                        |                       |
| <b>Bill Kirbaria</b>    | No                      | Koda Kriteria             | Nama Kriteria            | <b>Robert Kriteria</b> | Aksi                  |
|                         | $\mathbf{1}$            | C1                        | Rata-Rata Nilai Semester | 0.3                    | <b>Lines Diagram</b>  |
| <b>Bio Sub Kriteria</b> | $\overline{\mathbf{z}}$ | $\circ$                   | Penghasilan Orang Tua    | 0.25                   | <b>Check Diagona</b>  |
| <b>T Nis</b>            | $\overline{a}$          | $\Box$                    | Jumlah Tanggungan        | 0.2                    | <b>Check</b> (Region) |
|                         | $\Delta$                | CA                        | Sikap                    | 0.1                    | <b>Chen (Hepa)</b>    |
| El Perengiangan         | g,                      | CS                        | Prestasi                 | 0.1                    | <b>Lines Diagram</b>  |
| k)                      | 6                       | C5                        | Absensi                  | 0.05                   | <b>Chang</b>          |

Halaman Kriteria

## **5.5 Halaman Sub Kriteria**

Halaman sub kriteria berisi data-data sub kriteria berdasarkan data kriteria. Pada halaman sub kriteria admin dapat melakukan aksi tambah, ubah dan hapus data.

| <b>BEASISWA</b>         |                         |                               |                       |                       | nickopermann D           |
|-------------------------|-------------------------|-------------------------------|-----------------------|-----------------------|--------------------------|
| <b>Ph Destitional</b>   |                         | Halaman Sub Kriteria Beasiswa |                       |                       |                          |
| <b>ID Story</b>         |                         | Tambah Sub Kriteria +         |                       |                       |                          |
| <b>Bill Kilberia</b>    | No.                     | Koda Kriteria                 | Nama Sub Kriteria     | <b>Behet Kriteria</b> | Aksi                     |
|                         | $\mathbf{1}$            | C1                            | $75 - 79$             | 20                    | <b>Chain Chess</b>       |
| <b>Bis Sub Kriteria</b> | $\overline{z}$          | C1                            | $00 - 04$             | 40                    | <b>Line Class</b>        |
| Nike                    | $\overline{\mathbf{3}}$ | C1                            | 85-89                 | $60 - 100$            | <b>Chen Elepse</b>       |
|                         | A.                      | C1                            | $90 - 94$             | 00                    | <b>Color</b> Corporation |
| <b>IS Perenpingen</b>   | $\overline{5}$          | C1                            | $95 - 100$            | 100                   | <b>Chain Chapter</b>     |
| $\bullet$               | $\alpha$                | $^{c2}$                       | $4.000.001 = 1$       | 20                    | <b>Start Cherry</b>      |
|                         | $\mathcal{F}$           | $\Omega$                      | 3.000.001 - 4.000.000 | $-40$                 | <b>Chain Chesse</b>      |

**Gambar 7.** Halaman Sub Kriteria

## **5.6 Halaman Nilai**

Halaman nilai berisi data-data nilai. Pada halaman nilai admin dapat melakukan aksi tambah, ubah dan hapus data.

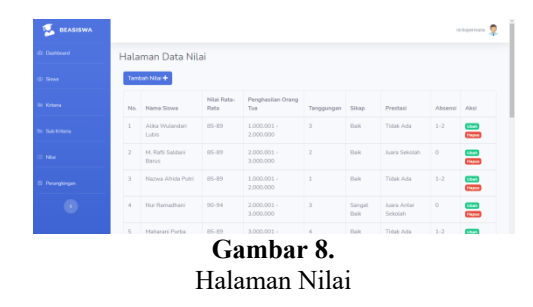

## **5.7 Halaman Perangkingan**

Halaman perangkingan berisi hasil dari perhitungan keseluruhan nilai siswa dan dirangking berdasarkan nilai tertinggi ke nilai terendah. Pada halaman perangkingan admin dapat melakukan aksi cetak laporan nilai akhir.

| No.                    | Nama Siowa               | Kelas       | Nitai Rata-Rata | Penghasilan | Tanggungan | Sikap       | Prestasi | Absensi | Nilai Akhir |
|------------------------|--------------------------|-------------|-----------------|-------------|------------|-------------|----------|---------|-------------|
| ×.                     | Nur Remedhani            | $\mathbf x$ | 0.225           | 0.125       | 0.1        | 0.1         | 0.05     | 0.05    | 0.65        |
| $\alpha$               | Alika Wylandari Lubis    | ×           | 0.15            | 0.1875      | 0.1        | 0.075       | $\alpha$ | 0.0375  | 0.55        |
| $\overline{a}$         | M. Rofii Saldani Ranys   | ×           | 0.15            | 0.125       | 0.05       | 0.075       | 0.025    | 0.05    | 0.475       |
| $\Lambda$              | Maharari Portu           | $\times$    | 0.15            | 0.0625      | 0.15       | 0.075       | $\sim$   | 0.0375  | 0.475       |
| s                      | Nazwa Afrida Putri       | $\times$    | 0.15            | 0.1875      | $\circ$    | $0.075 = 0$ |          | 0.0375  | 0.45        |
| No.                    | Nama Siowa               | Kelas       | Nilai Rata-Rata | Penchasilan | Tanggungan | Silvan      | Prestasi | Absensi | Nilai Akhir |
| ÷.                     | Yuni Rohimah Saragih     | 33          | 0.025           | 0.125       | 0.1        | 0.075       | $\sim$   | 0.0375  | 0.4125      |
| $\mathfrak{A}^{\ast }$ | Tina Anasti Putri Pinam. | 33          | 0.075           | 0.125       | 0.05       | 0.075       | 0.025    | 0.0375  | 0.3875      |
| $\mathfrak{m}$         | <b>Mixi Nurbaliza</b>    | 32          | 0.075           | 0.0625      | 0.05       | 0.1         | 0.05     | 0.0375  | 0.375       |

Halaman Perangkingan

## **5.8 Laporan Nilai Akhir**

Laporan nilai akhir berisi hasil dari perhitungan nilai akhir siswa yang berbentuk laporan dokumen dalam format PDF.

| inggal Cetak : Friday, 27 Aug 2021 |       |                        |                              |            |              |          |                |                    |                         |
|------------------------------------|-------|------------------------|------------------------------|------------|--------------|----------|----------------|--------------------|-------------------------|
| das X                              |       |                        |                              |            |              |          |                |                    |                         |
| <b>Nama Siswa</b>                  | Kelas | <b>Nilai Rata-Rata</b> | Penghasilan Orang Tua        | Tanggungan | Sikao        | Prestasi | Ahsensi        | <b>Nilai Akhir</b> | Keterangan              |
| Nur Ramadhani                      | ×     | 0.225                  | 0.125                        | 0.1        | 0.1          | 0.05     | 0.05           | 0.65               | Menerima                |
| Alika Wutendari Lubis              | ۰     | 0.15                   | <b>O SEPS</b>                | io.s       | 0.075        | u        | 0.0375         | 0.55               | <b>Total: Manaskaya</b> |
| <b>M. Roll Saldari Banar</b>       | ×     | 0.15                   | 0.125                        | 0.05       | 0.075        | 0.025    | n ns.          | 0.475              | <b>Tirink Manasters</b> |
| <b>Maharani Purba</b>              | ×     | 0.15                   | 0.0626                       | 0.15       | <b>D.OTF</b> | ь        | <b>OGS75</b>   | <b>DATE</b>        | <b>Total: Manastrus</b> |
| Namus Afrida Publi                 | ×     | 0.15                   | 0.1875                       | ь          | 0.07f        | ь        | 0.0375         | 0.45               | <b>Titak Meredma</b>    |
| das XI                             |       |                        |                              |            |              |          |                |                    |                         |
| <b>Nama Siswa</b>                  | Kelas | <b>Nilai Rata-Rata</b> | <b>Penghasilan Orang Tua</b> | Tanggungan | Sikag        | Prestasi | <b>Absensi</b> | Nilai Akhir        | Keterangan              |
| York Britannik Saranik             | m     | o ozn                  | 0.125                        | o e        | o ozn        | ٠        | <b>OG375</b>   | 0.4125             | Meredesa                |
| Tina Anasti Putri Pinem 33         |       | 0.076                  | 0.125                        | 0.05       | 0.076        | la cos   | 0.0325         | 0.3875             | <b>Tidak Meredma</b>    |
| <b>Visi Nurbatiza</b>              | m     | <b>D.DTK</b>           | 0.0626                       | 0.05       | 0.1          | 0.05     | <b>OGS75</b>   | 0.376              | <b>Telak Margins</b>    |
| <b>Line Mena</b>                   | m     | ь                      | 0.125                        | 0.05       | 0.1          | 0.025    | 0.05           | 0.35               | <b>Total: Manaskaya</b> |
| <b>Rismawat Saragh</b>             | m     | 0.075                  | 0.1875                       | ь          | 0.05         | ь        | 0.025          | 0.3375             | <b>Tidak Mererima</b>   |
| <b>IDC ash</b>                     |       |                        |                              |            |              |          |                |                    |                         |
| <b>Nama Siswa</b>                  | Kelas | <b>Nilai Rata-Rata</b> | <b>Penghasilan Orang Tua</b> | Tanggungan | Sikan        | Prestasi | <b>Absensi</b> | <b>Nilai Akhir</b> | Keterangan              |
| Publ Alvaniaja Saragih             | m     | A A'PK                 | O OKDA                       | 0.15       | A            | in me.   | 0.0375         | O ATK              | Manadona                |
| <b>Margaret Purba</b>              | m     | <b>DOTE</b>            | 0.125                        | 0.05       | 0.1          | 0.025    | 0.0375         | 0.4125             | <b>Total Manadeus</b>   |
| Anggi Novita Ramadhar 201          |       | o ozn                  | 0.125                        | lo s       | 0.08         | ь        | 0.025          | o are              | <b>Tidak Meredma</b>    |
| <b>Muhammad Aidi</b>               | n     | ь                      | 0.1875                       | ь          | 0.1          | la cos   | 0.05           | 0.3625             | <b>Titak Meredina</b>   |

Laporan Nilai Akhir

## **VI. KESIMPULAN**

 $-1 + 1 + 1 + 1 = 0$ 

 $\frac{1}{\sqrt{2}}$ 

 $rac{1}{2}$ 

Berdasarkan hasil penelitian yang penulis lakukan mengenai Sistem Pendukung Keputusan Pemberian Beasiswa di SMAN 1 Bangun Purba menggunakan metode SMART, maka dapat diambil kesimpulan sebagai berikut :

- 1. Sistem yang dibangun dapat memberikan rekomendasi penerima beasiswa berdasarkan kriteria-kriteria yang telah ditetapkan menggunakan metode SMART.
- 2. Sistem yang dibangun membantu pihak sekolah dalam mendapatkan hasil akhir berupa perangkingan alternatif, dengan cara pihak sekolah menginputkan data siswa, kriteria, sub kriteria dan nilai pada sistem, lalu sistem akan melakukan perhitungan dan akan mendapatkan hasil akhir berupa laporan.
- 3. Proses perhitungan pada sistem menggunakan metode SMART.
- 4. Hasil perhitungan pada sistem diurutkan berdasarkan nilai tertinggi ke nilai terendah dan nilai tertinggi tersebut dibutuhkan sebagai bahan pertimbangan pihak sekolah untuk memberikan beasiswa.

**E-ISSN : 2685-5240**

## **DAFTAR PUSTAKA**

- 1. Nofriansyah, Dicky. 2015. Konsep Data Mining Vs Sistem Pendukung Keputusan. Yogyakarta : Deepublish .
- 2. Nurhasanah. (2017). *Pendukung Keputusan Penentuan Penerima Beasiswa Menggunakan Metode SMART ( Simple Multi Attribute Rating Technique )*. Majalah Ilmiah INTI, XII(1), 60-66. Ditemukenali 7 Maret 2021, https://ejurnal.stmik-budidar ma.ac.id/index.php/inti/article/view/25/ 187.
- 3. Dwi Novianti, Indah Fitri Astuti, & Dyna Marisa Khairina. 2016. Sistem Pendukung Keputusan Berbasis Web Untuk Pemilihan Café Menggunakan Metode SMART (Simple Multi-Attribute Rating Technique) (Studi Kasus : Kota Samarinda)*.* Prosiding Seminar Sains dan Teknologi FMIPA Unmul, 2016 (h. 461-465). Samarinda : Program Studi Ilmu Komputer, FMIPA, Universitas Mulawarman.